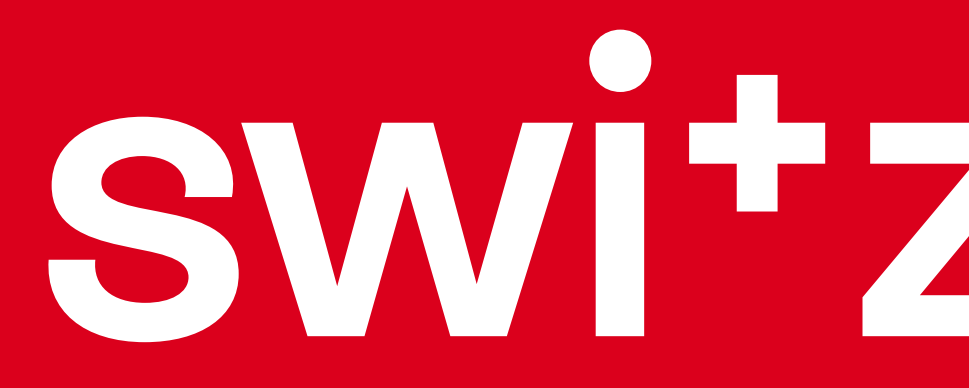

# switzerland

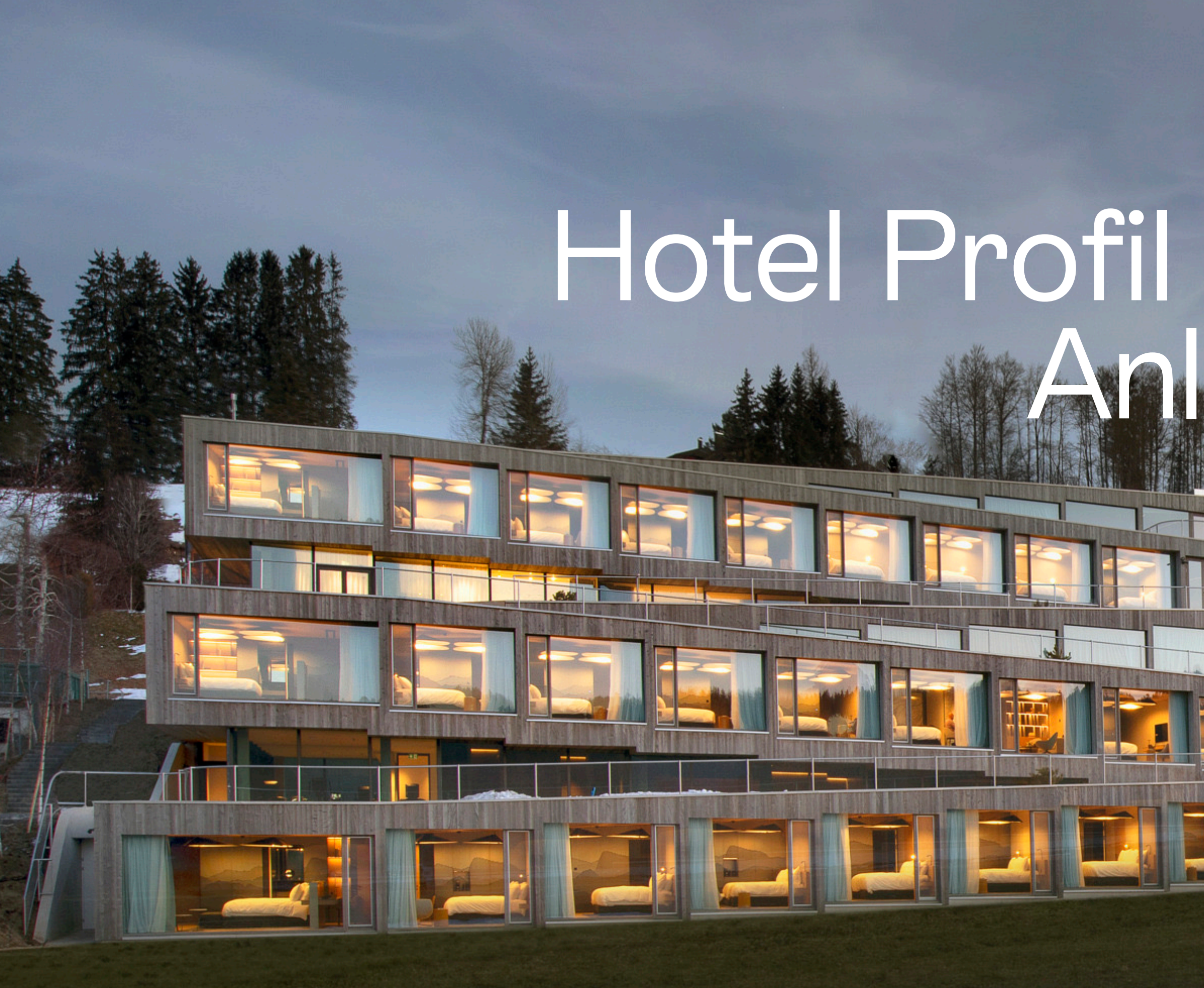

# Hotel Profil MySwitzerland Anleitung

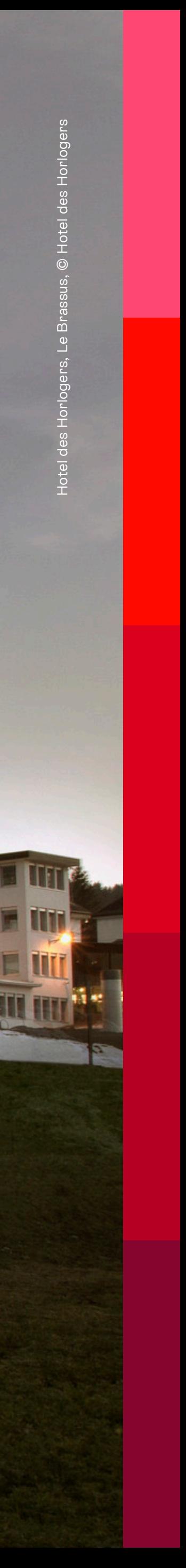

#### AccommoDataHub:

https://myaccommodata.hotelleriesuisse.ch/

(login@hotelleriesuisse.ch)

- Titel (Hotelname) & Sterne
- Bilder
- **Beschreibungstext**

## STC:

(info@stc.ch)

Verfügbarkeit

#### **Zugriff myAccommoData:**

Alle Beherbergungsbetriebe können über folgenden myAccommoData zugreifen: https://myaccommodat

#### **Prozess Mitglieder und Nicht-Mitglieder v**

Es können sowohl Mitglieder als auch Nicht-Mitglied myAccommoData zugreifen

- D[ie Nicht-Mitglieder m](https://myaccommodata.hotelleriesuisse.ch/)üssen über eine Formul erst ein Login beantragen.
- Sowohl Mitglieder als auch Nicht-Mitglieder vo Daten kostenlos bearbeiten.
- Bei den Mitgliedern ist automatisch der Haupta Mitgliedschaft hinterlegt.
- Das Login funktioniert mit der Zwei-Faktor-Au Ihnen wird ein Verifizierungscode per E-Mail o geben Sie im nächsten Schritt ein und sind da Passwort ist somit nicht notwendig.

# AccommoDataHub

#### Einblick in den AccommoDataHub

**BB** myAccommoData Unterkunft ^ Basisinformationen **Klassification & Labels** Barrierefreiheit **Ausstattung & Services** A Zimmerkategorien v **凸** Meetingräume  $\Box$  Foto-Upload  $\lor$ 

**O** FAQ

**20** Kontakt

myAccommoData / Unterkunft / Ausstattung & Services

#### **Ausstattung & Services**

Hier können Sie die Ausstattungsmerkmale und Services auswählen. Je umfassender diese Angaben sind, desto besser kann ihr Betrieb online präsentiert werden und die Gäste wissen was sie erwarten können.

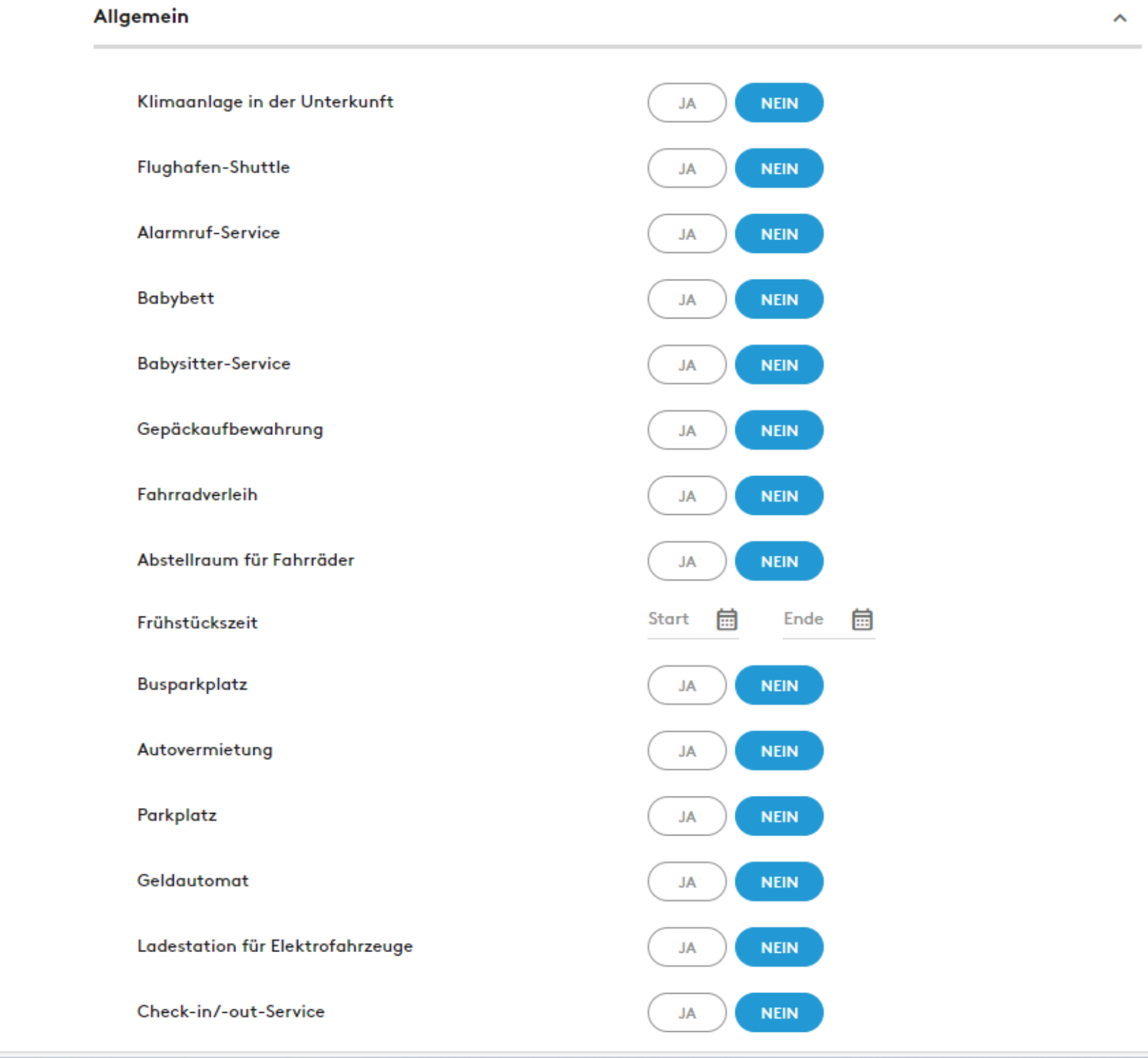

#### **AUSSTATTUNG & SERVICES**

- ← Allgemein
- $\zeta$  Essen
- く Unterhaltung und Lifestyle
- Konferenzen und Veranstaltungen
- $\zeta$  Außenanlagen
- Sport und Freizeit
- $\zeta$  Ski
- < Wellness-Dienstleistungen
- Sicherheit und Schutz

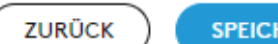

 $5\overline{)}$ 

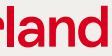

# AccommoDataHub

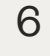

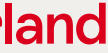

#### Einblick in den AccommoDataHub

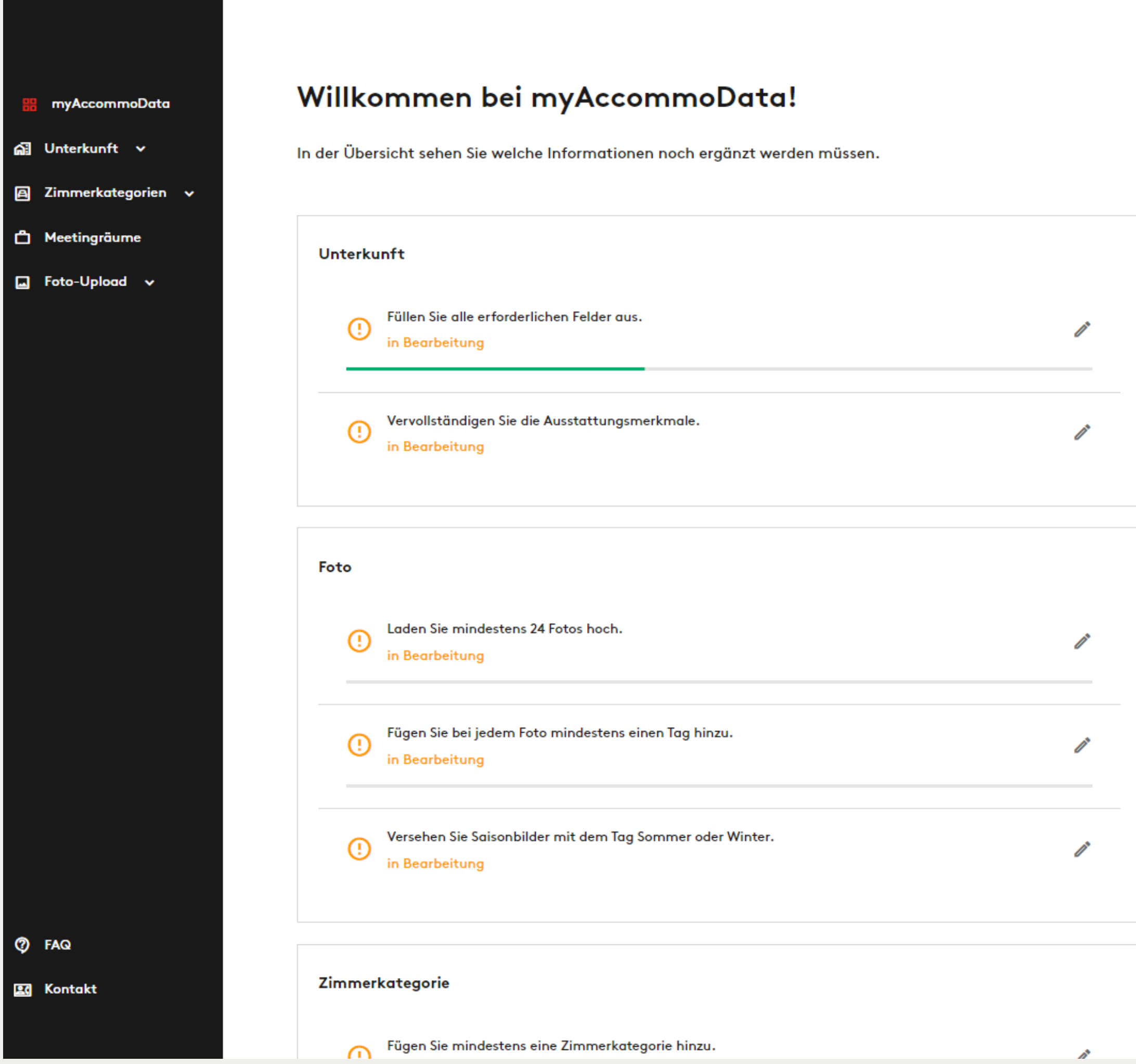

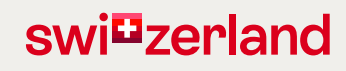

## <u>I ne Gambrial</u>

**Unterkunft** Adelboden

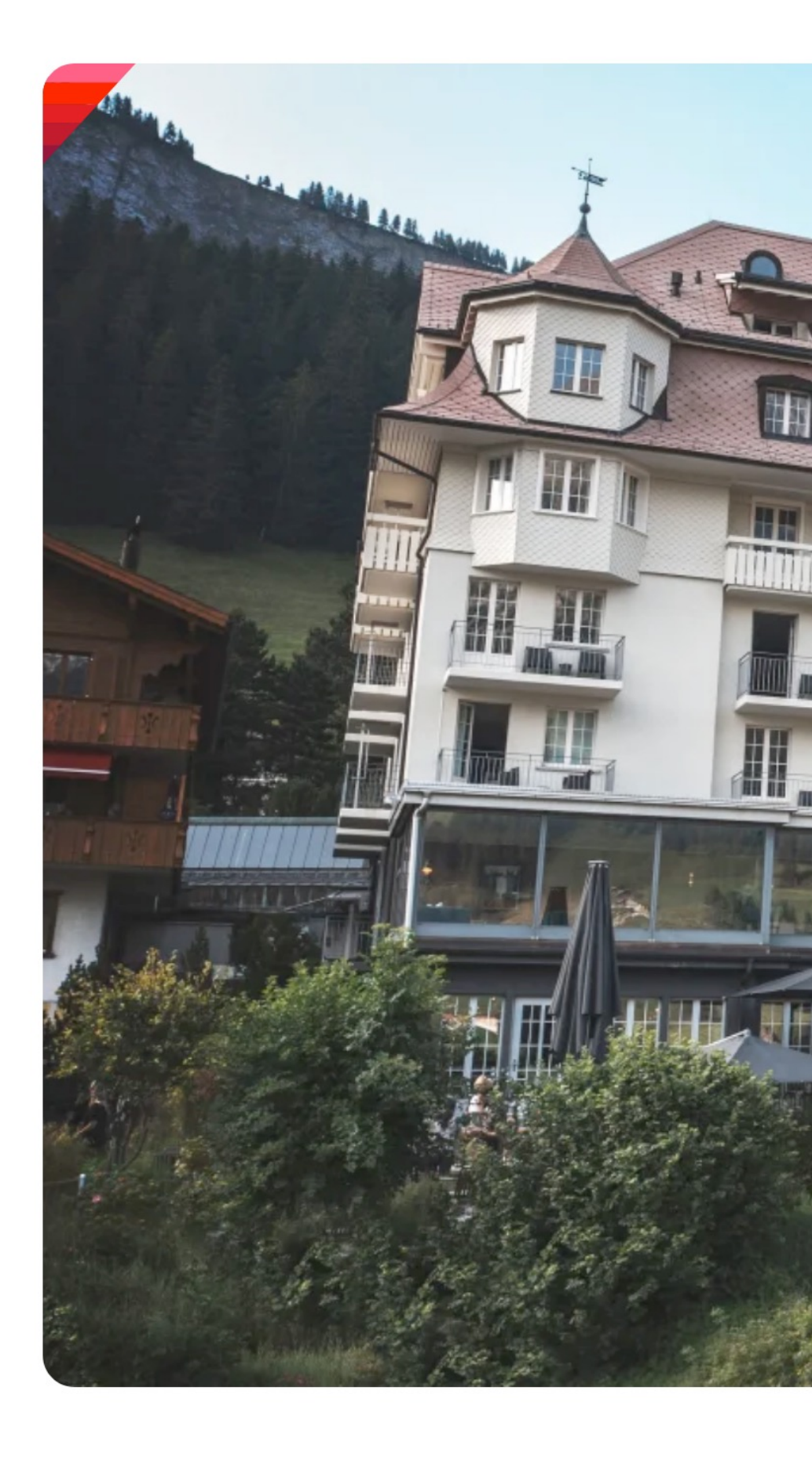

8

Leadtext: Wird von Schweiz Tourismus suchmaschinenoptimiert getextet und in alle Sprachen übersetzt. Nur inhaltliche Änderungen werden angepasst (nicht formal).

Modernes 4-Sterne-Lifestyle-Hotel im Zentrum von Adelboden mit einzigartigem Bergpanorama und unübertroffenem Blick über das Engstligental. 72 Zimmer und Suiten mit stilvollem zeitgenössischem Interieur, exzellentem Service und einem preisgekrönten Spa. Das Speisenangebot ist geprägt von kulinarischen Abenteuern in London und Wales und spiegelt die Symbiose aus schweizerischen und walisischen Einflüssen des Hotels wider.

Beschreibung

Informationen

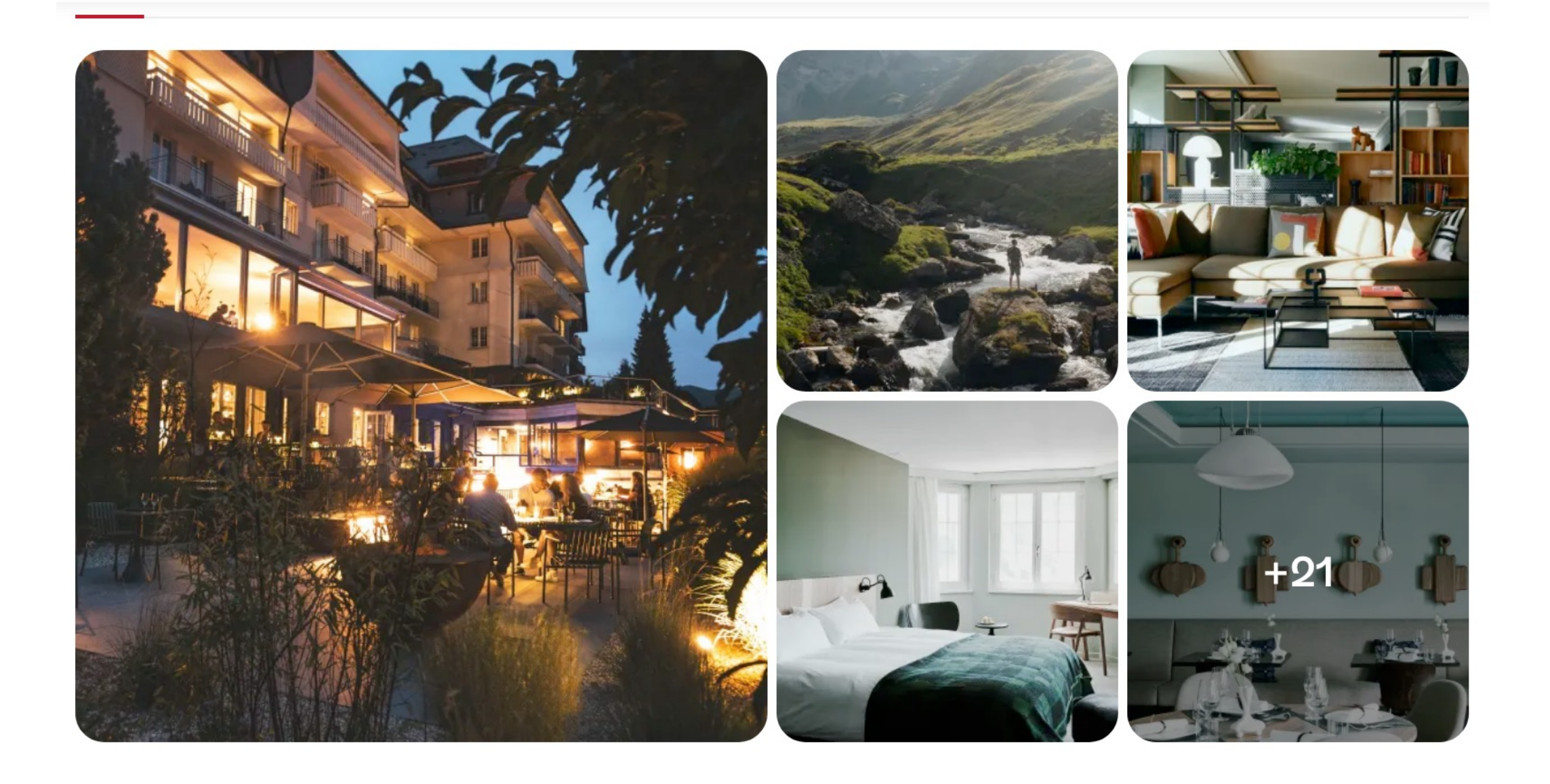

Ausstattung

**Wellness** 

Akzeptierte Zahlungsmitt

Bilder: Werden vom AccommoDataHub gezogen. Änderungen müssen direkt über dieses Portal mittels eigenem Login vorgenommen werden. Kontakt für Loginanfragen: login@hotelleriesuisse.ch

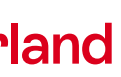

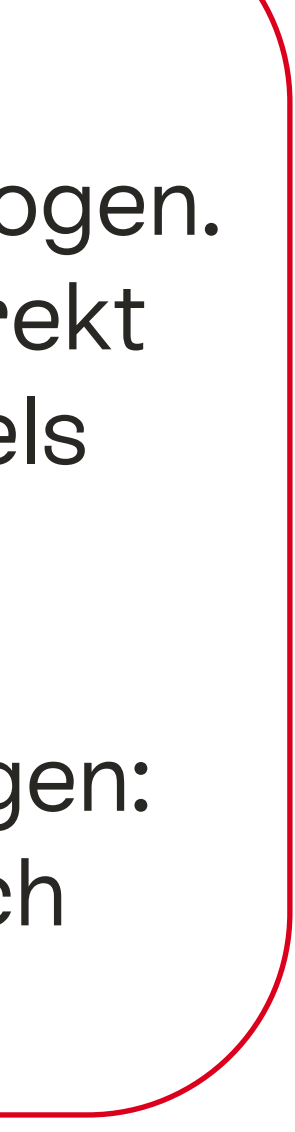

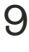

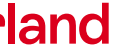

Adresse/Kontakt: Wird von den Partnern gepflegt und vom STDatanetwork gezogen.

**The Cambrian** Dorfstrasse 7

3715 Adelboden Telefon +41 (0)33 673 83 83 thecambrianadelboden.com 7 Route anzeigen 7

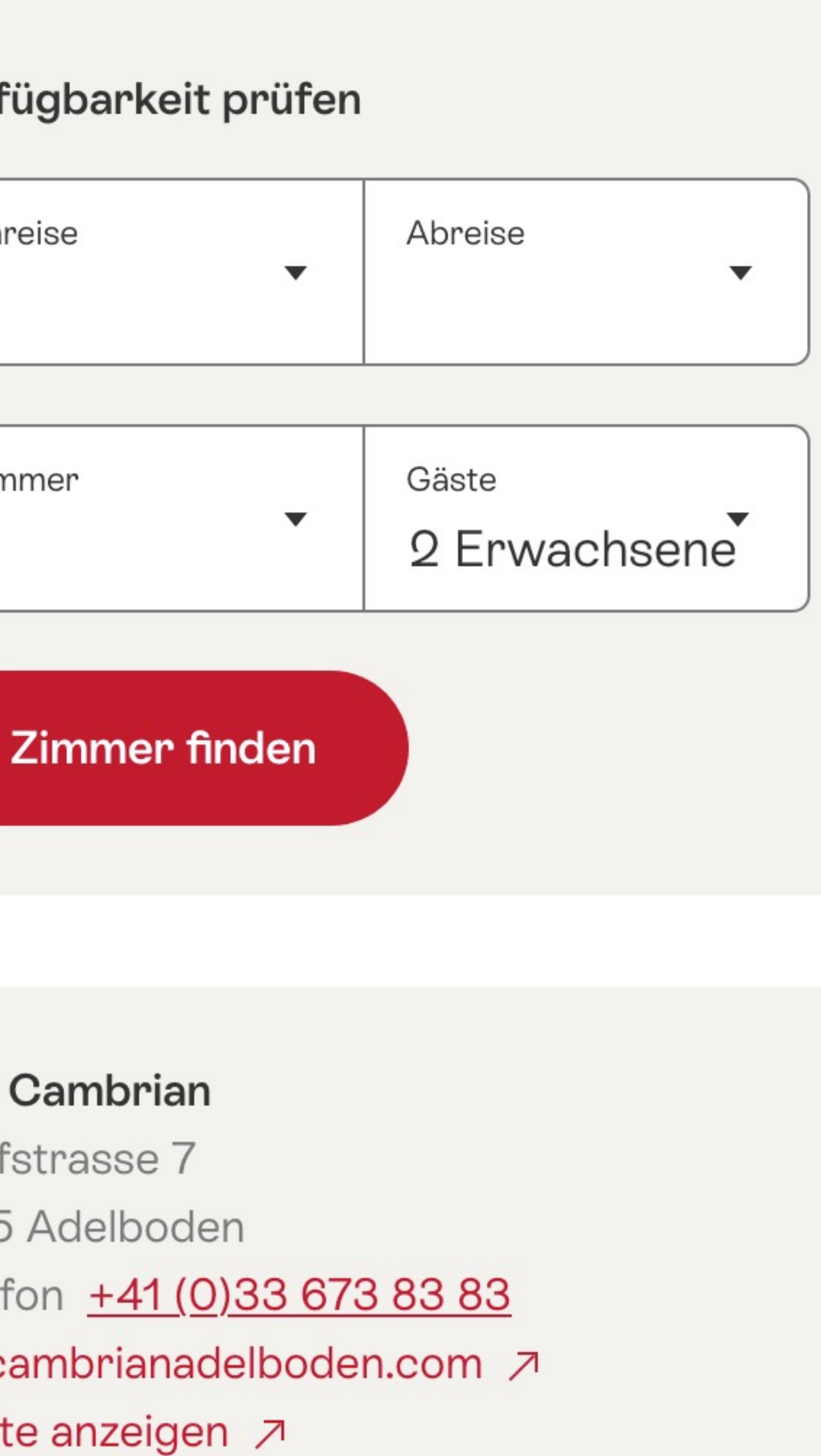

Buchungsfenster: Wird von STC gezogen. Voraussetzung: Kooperationsvertrag mit STC

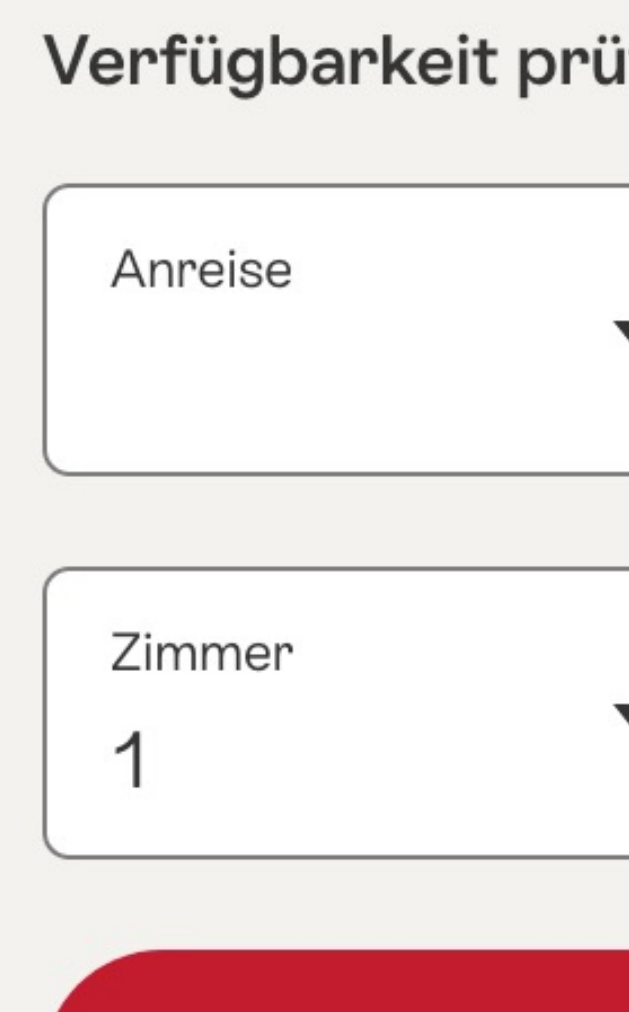

Übersicht Verfügbarkeit: Wird von STC gezogen. Voraussetzung: Kooperationsvertrag mit STC

#### Verfügbarkeit

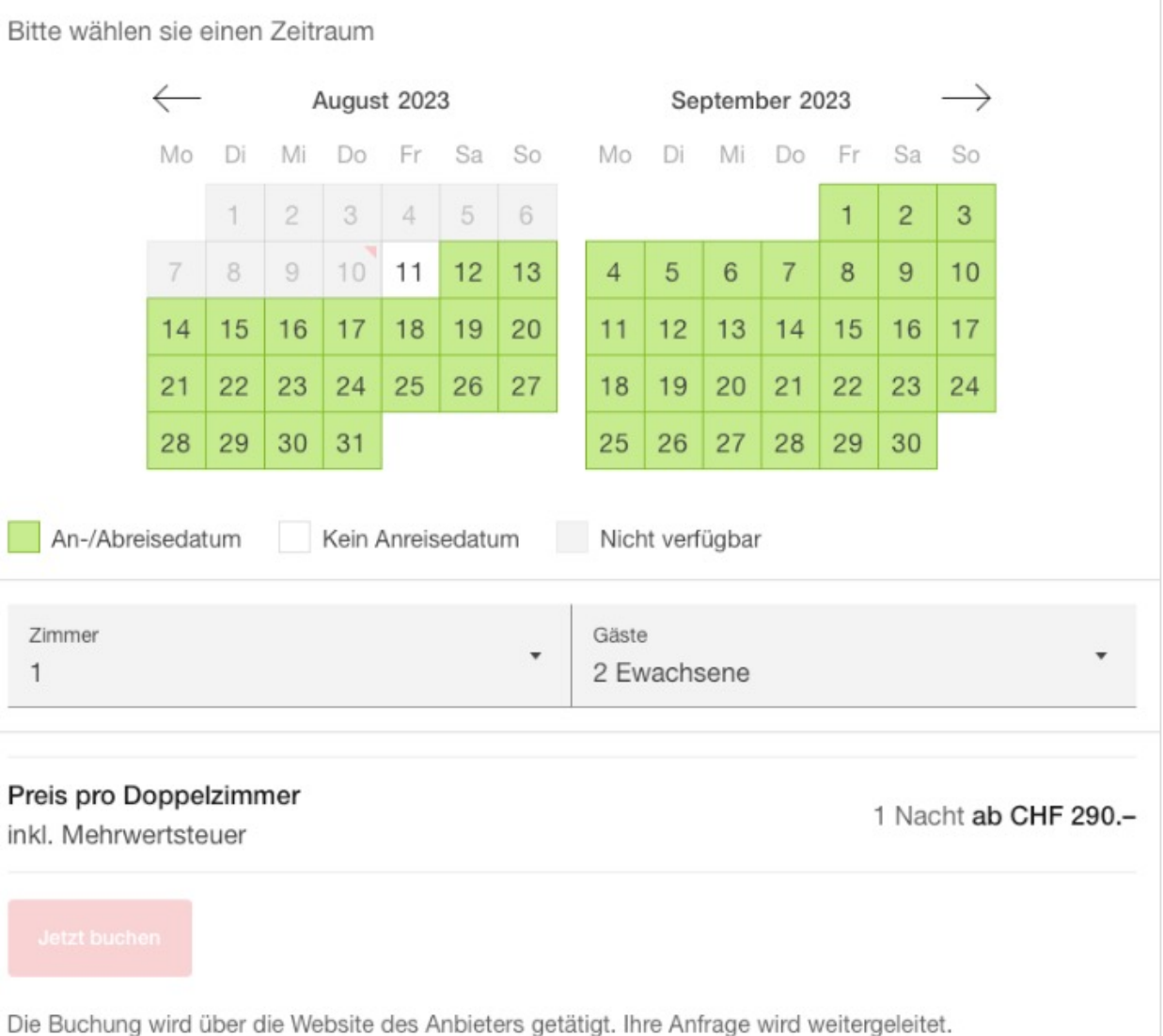

Beschreibung: Wird vom AccommoDataHub gezogen. Anderungen werden vom Hotel direkt über diese Plattform mittels eigenem Login / eigenes Profil vorgenommen.

## **Beschreibung**

Design und Authentizität in den Schweizer Alpen. In der malerischen Landschaft der Schweizer Alpen gelegen und mit einem atemberaubenden Bergpanorama zu allen Seiten ist das Cambrian der perfekte Zufluchtsort, an den sich termingeplagte Menschen in aller Welt sehnen, wenn sie sich am Schreibtisch ihren Tagträumen hingeben. Ob es die Abfahrten auf den einzigartigen Skipisten des Berner Oberlandes sind, die kristallklare Bergluft zum Durchatmen in den verschneiten Wäldern und auf den Almen der umliegenden Hänge oder einfach das Hotel selbst, in dem Sie mit einer modernen, lokalen Küche verwöhnt werden und im Spa die Seele baumeln lassen dürfen. Ein Blick auf die hiesige Weide genügt: Sind diese Kühe nicht die Ruhe selbst?

Dieser Text wird vom Unterkunftsbetreiber selber bereitgestellt und aktualisiert, weshalb Schweiz Tourismus keine Gewähr für die Richtigkeit des Inhalts übernimmt.

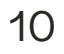

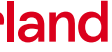

Kooperationstexte: Für jede eingegangene **Kooperation mit Schweiz** Tourismus wird ein Spezialisierungstext von Schweiz Tourismus erstellt.

#### Für Mountainbiker und Velofahrer

Stil und Sport in perfekter Harmonie: Das traditionelle und doch trendige 4-Sterne-Hideaway ist ein idealer Ort für Biketouren aller Schwierigkeitsgrade durch die grandiose Bergwelt. Workshop-Raum, Transport mit den Bergbahnen, geführte Touren, exklusiver Cambrian Cycling Club. Feinschmecker-Vitalfrühstück. Zur Inspiration nach einem Tag auf dem Velo: Erstklassige Küche, Wellness, Innen- und Aussenpool, offener Kamin, Bar und Sonnenterrasse. 72 stilvolle Zimmer und Suiten für bis zu fünf Personen.

#### **Spa & Vitality Hotel**

Das Cambrian Spa mit seiner weltberühmten Aussicht, dem beheizten Innen- und Aussenpool, der finnischen Sauna, dem Dampfbad, der Regendusche sowie dem Fitness- und Ruhebereich ist der perfekte Ort zum Entspannen. Die ganzheitlichen Behandlungen sind speziell auf die Erholung von Körper, Geist und Seele ausgerichtet. Mit den nachhaltigen Produkten von Susanne Kaufmann heben wir Ihr Spa-Erlebnis auf ein neues Niveau und lassen Wellness-Herzen höherschlagen.

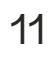

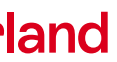

Hochzeitsbeschriebe zu erfassen / anzupassen.

Voraussetzung ist, dass Ihre [Destination/Regi](https://st.stnet.ch/st/pages/protected/home.jsf)on SCIB Partner ist.

Kontakt für Loginanfragen: scib@switzerland.com

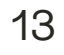

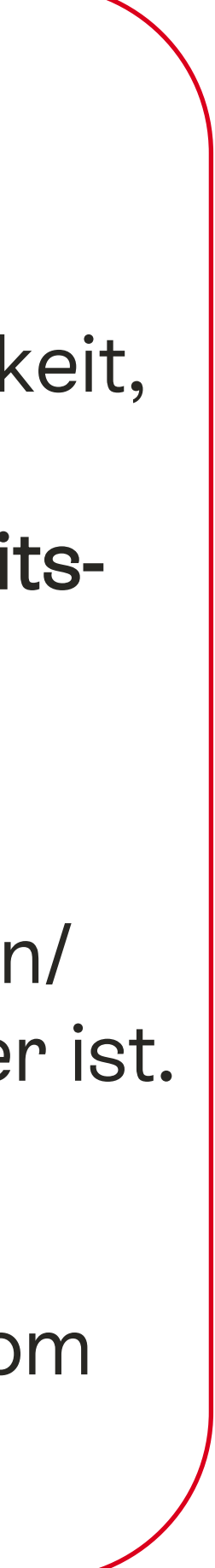

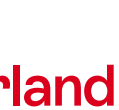

Informationen: Anpassung werden im **STDataNetwork** vorgenommen.

Kontakt für Loginanfragen: scib@switzerland.com

#### Informationen

**Anzahl Zimmer** 

**Anzahl der Betten** 

#### Seminarräume

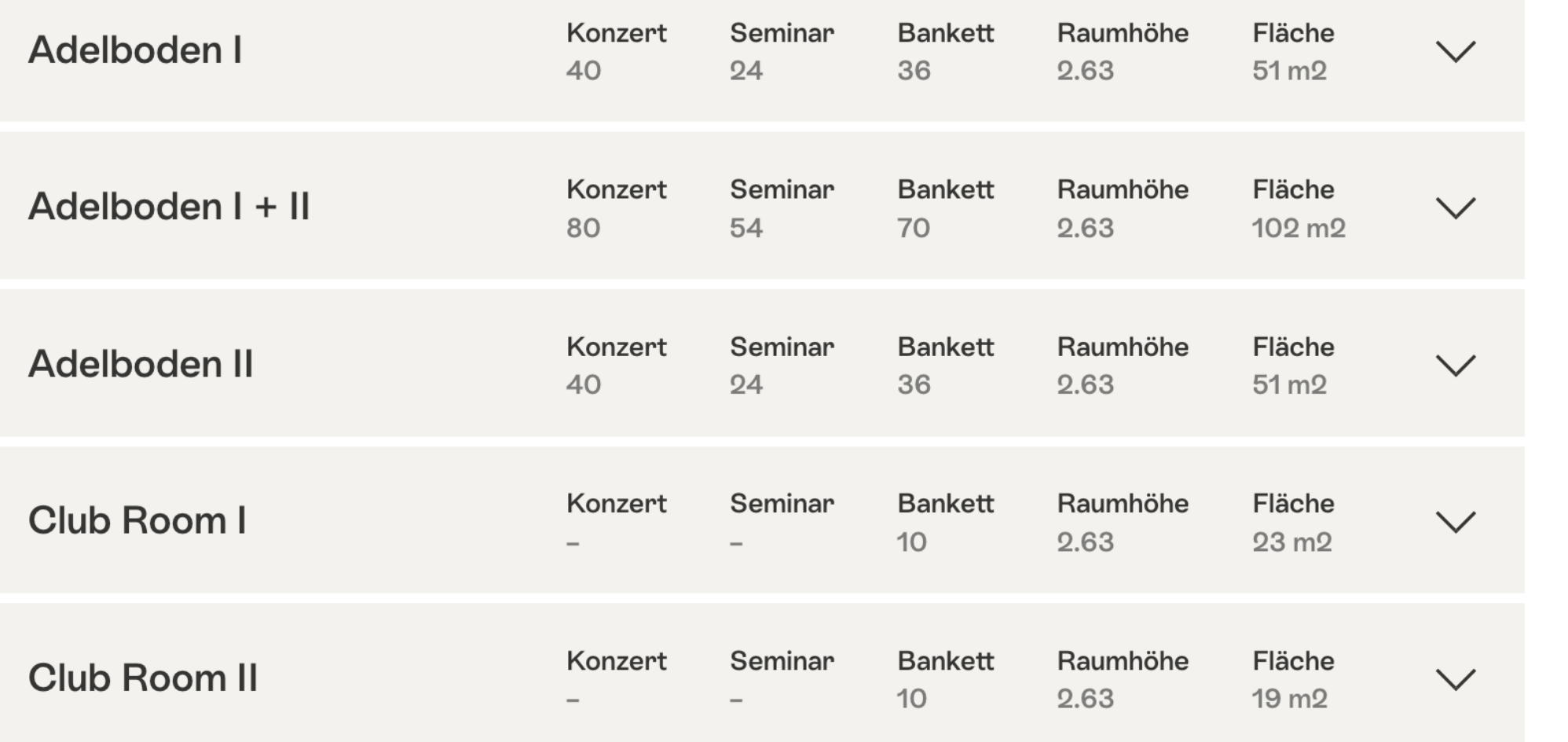

Seminarpauschale ohne Übernachtung: 119 CHF 3-Gang Menü 75 CHF

#### 72

159

Seminarräume: Über das **STDataNetwork** besteht die Möglichkeit, die Seminarräumlichkeiten & Hochzeitsbeschriebe zu erfassen. Voraussetzung ist, dass Ihre Destination/ Region SCIB Partner ist. Kontakt für Login anfragen: scib@switzerland.com

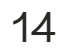

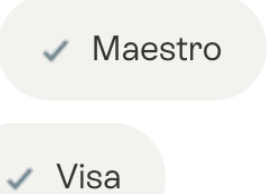

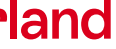

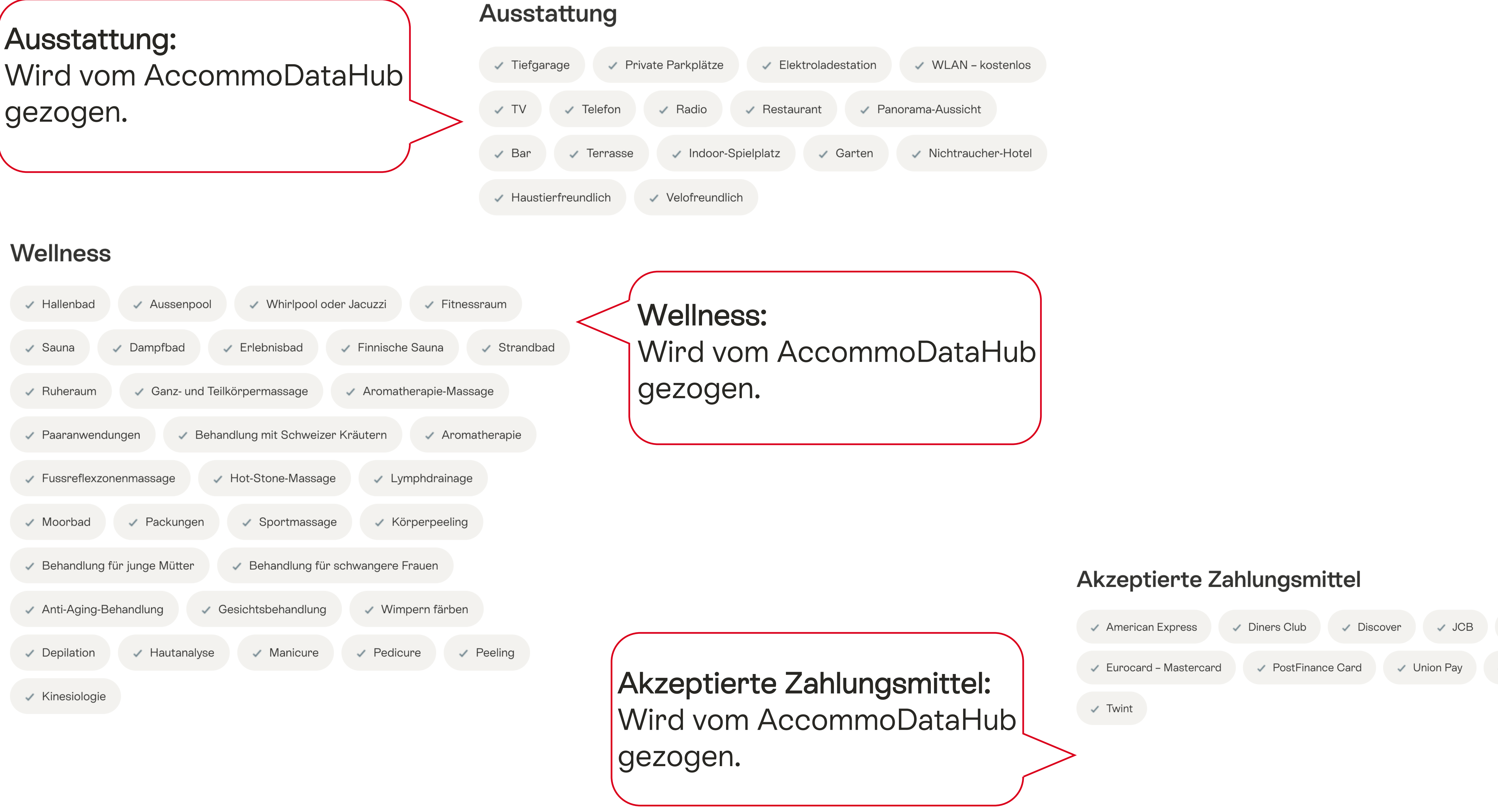

**TrustYou-Score:** Auswahl von Kommentaren und Bewertungen wird mittels TrustYouID gezogen analog zum AccommoDataHub

#### **Bewertungen**

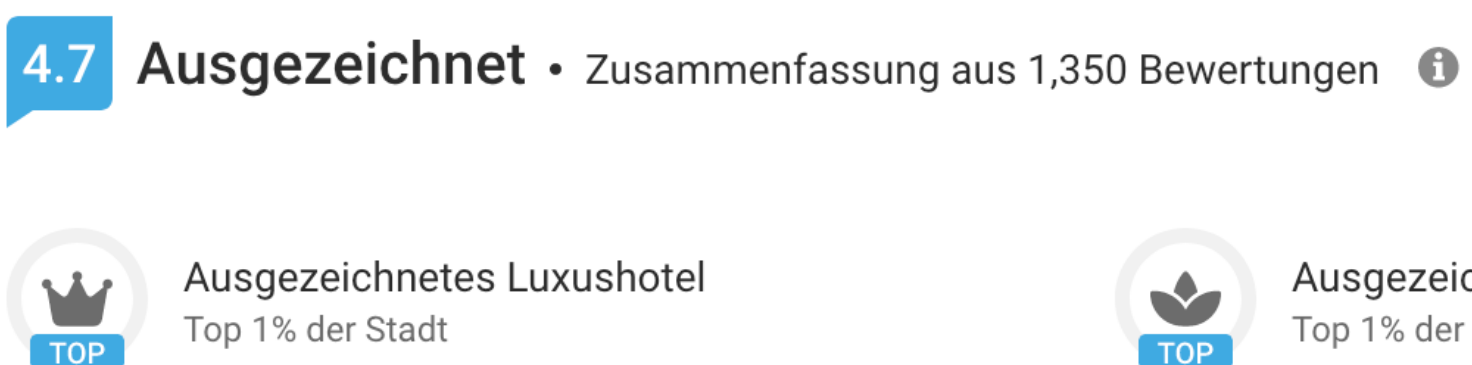

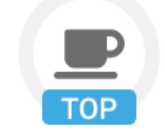

Ausgezeichnetes Frühstück Top 9% der Stadt

Alle Sprachen 100%

Bewertet mit 4.7/5 basierend auf Bewertungen von allen Reisenden.

Hervorragendes Luxushotel. Nahe am Stadtzentrum und zum öffentlichen Nahverkehr. Super Pool.

#### **Gut zu wissen**

- 
- Frühstück 4.7

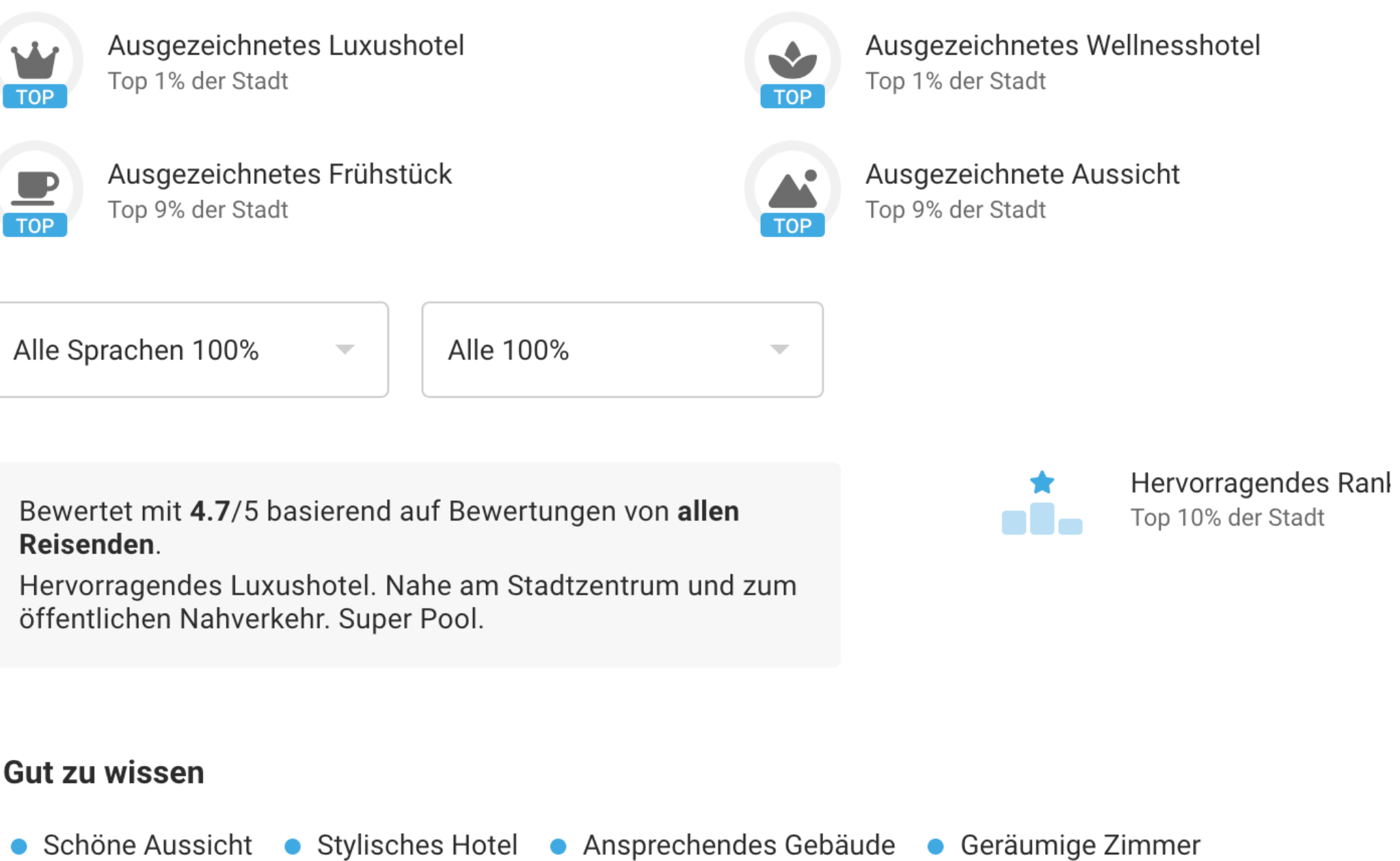

Leckeres Frühstück.

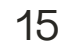

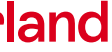

16

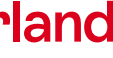

Umgebung entdecken: Wird mittels Geolocation des Hotels angezeigt (STDataNetwork).

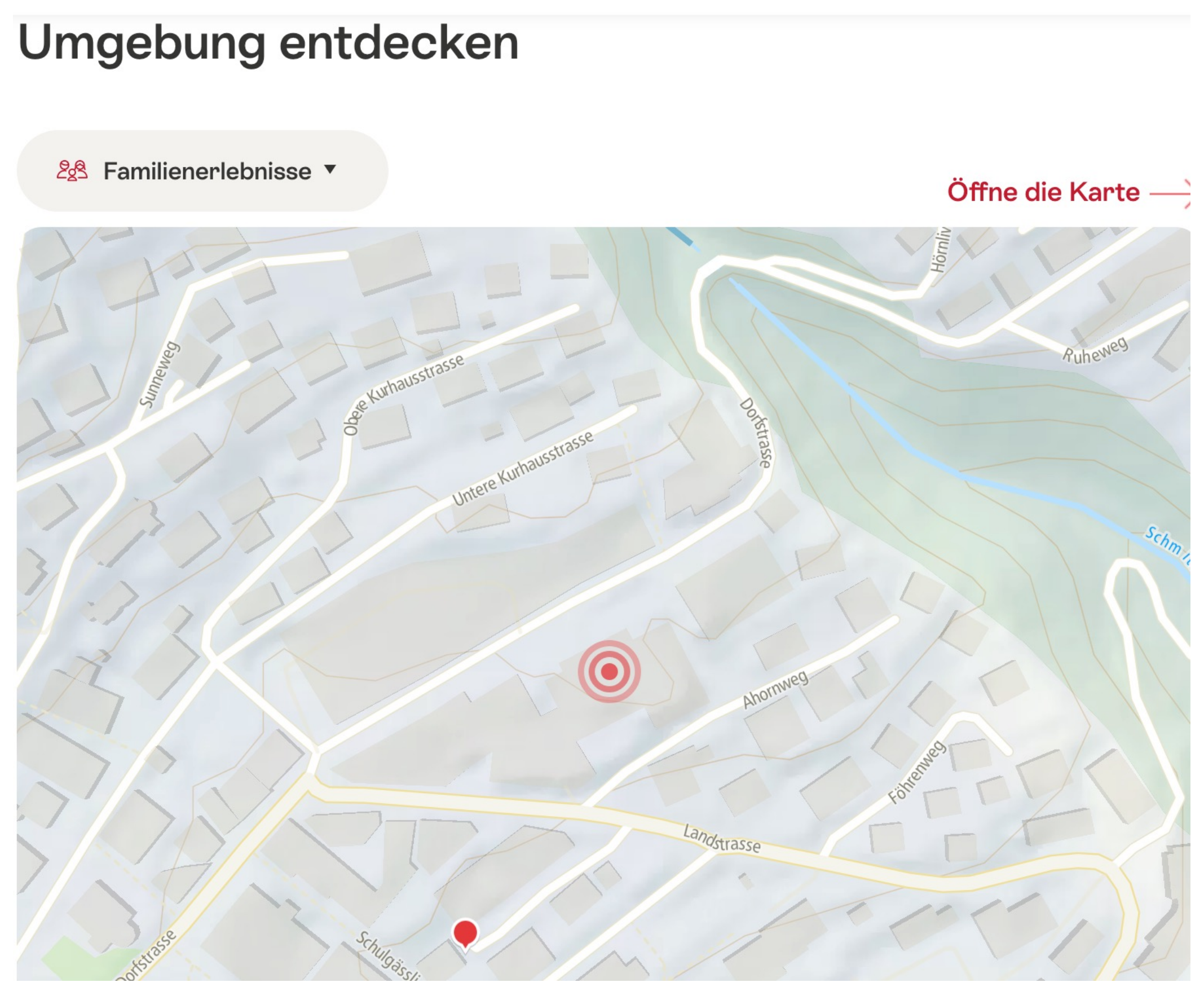

#### **Anreise**

Das Hotel liegt zentral, nur 100 Meter vom Dorfzentrum entfernt. Auch zu Fuss erreichen Sie bequem die Stationen der Bergbahnen, die Restaurants im Dorf oder Kino, Bars und Pubs.

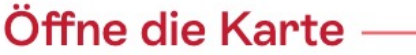

Wird vom AccommoDataHub gezogen oder von Schweiz Tourismus bearbeitet.

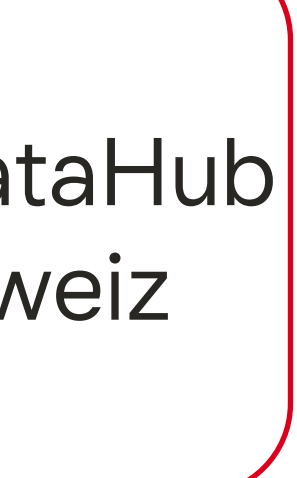

### Anreise:

## **Hotel Angebote**

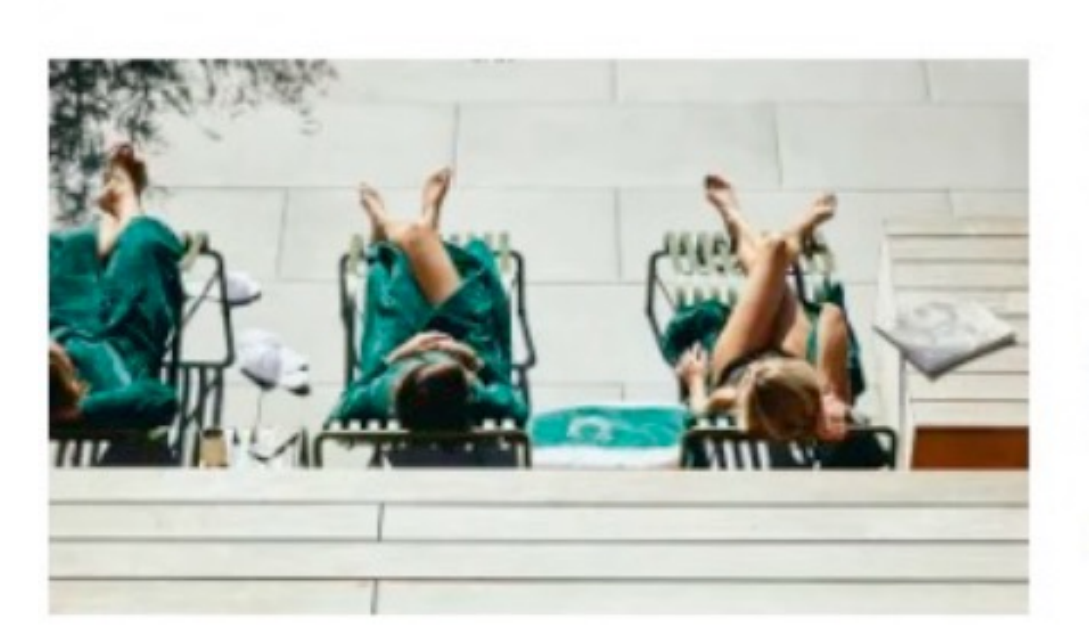

#### Ankommen, aufatmen und zurücklehnen

4 Nächte, 4 Nächte im Preis pro Doppelzimmer, Frühstücksbuffet, Tageswanderkarte pro Person pro Aufenthalt,... ab CHF 1'100 (i)

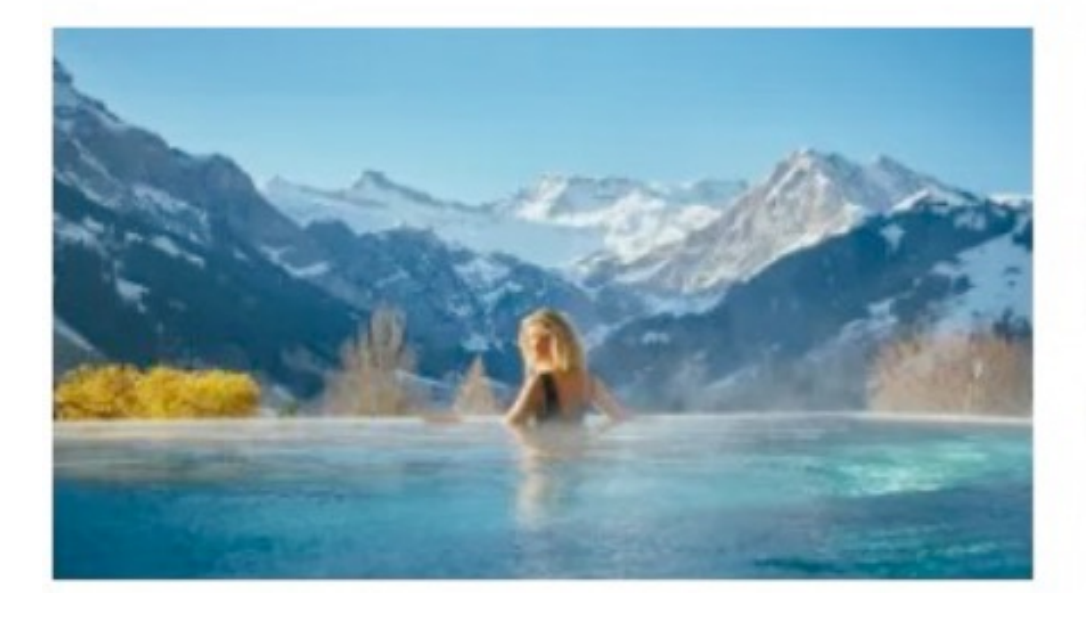

#### Entspannen und relaxen in den Bergen

3 Nächte, 3 Nächte im Preis pro Doppelzimmer, Frühstücksbuffet, Tageswanderkarte pro Zimmer pro Aufenthalt,... ab CHF 900 (i)

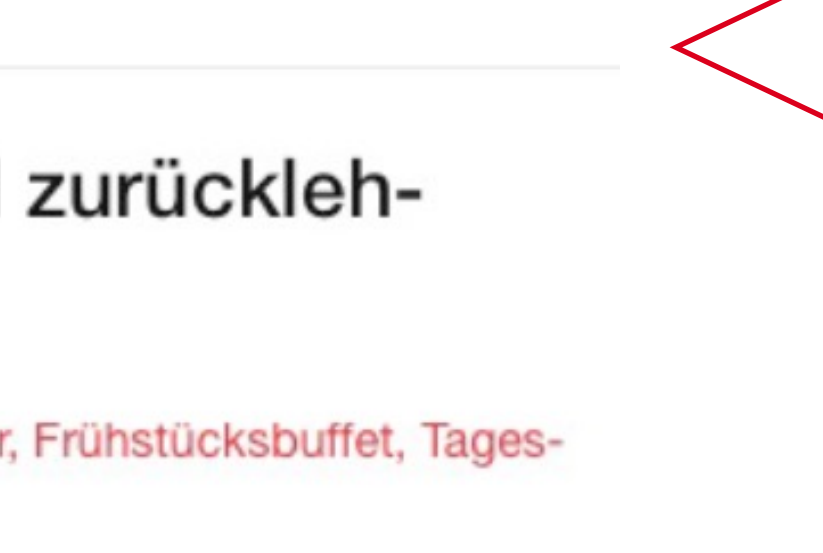

**Hotel Angebote:** Werden von den Hotels durch das Angebotsformular eingegeben und durch Schweiz Tourismus auf dem STDataNetwork gepflegt.

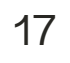

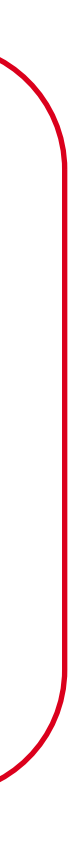

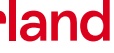

# Thank you.

# switzerland

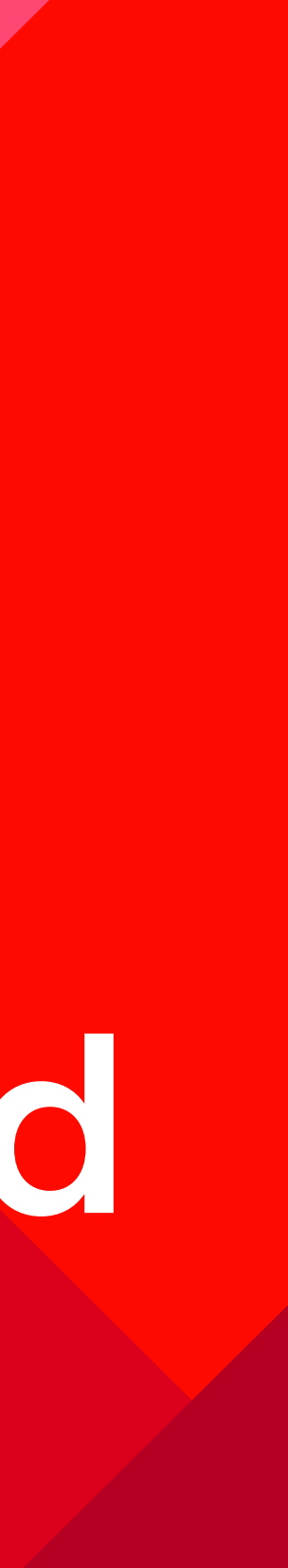

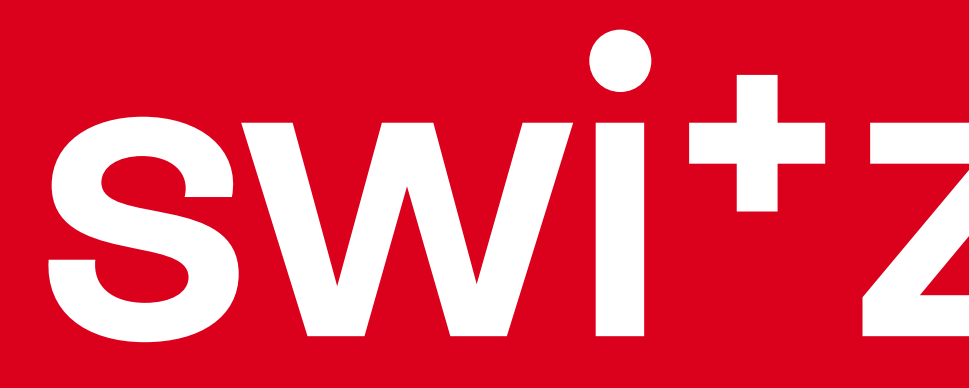

# switzerland